## **[Stand up for](http://enc.arolsen-archives.org/en/)  respect, diversity, and democracy.**

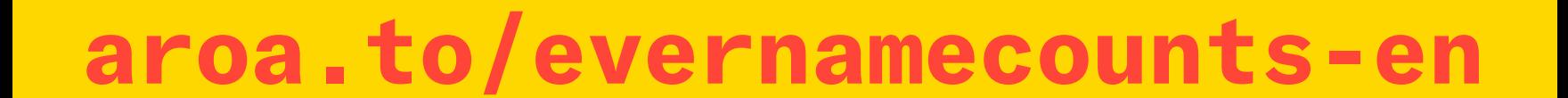

# every<br>name<br>counts

 **We are building a digital memorial to the victims of Nazism. Come and join us!**

#### **What is #everynamecounts?**

is a crowdsourcing project that asks volunteers to transcribe names, birthplaces, and other information from historical documents about victims of National Socialism. The idea is to digitize the data these documents contain.

#### **Who can take part?**

Anyone who has an internet connection and a PC or tablet computer.

#### **Is any special knowledge of history required?**

Each individual step is explained in detail, so no prior knowledge is required.

#### **What is the purpose of #everynamecounts?**

The Arolsen Archives have the world's largest online archive with documents on the victims and survivors of the Nazi regime. As we digitize more and more data, it will become easier to search for information in the online archive.

#### **What is the goal?**

Our archive contains around 30 million documents and references to the fates of 17.5 million people. Our goal is for all the most important information in these documents to be digitized by 2025.

> Please read a few **tips**. It's done very quickly.

**#everynamecounts** is an initiative of the Arolsen Archives. Its aim is to build a digital memorial to the victims of Nazi persecution – so that future generations will be able to remember the victims' names and identities. But #everynamecounts is about society today, too. Because by looking at the past, we can see where discrimination, racism, and antisemitism can take us.

Many tens of thousands of people from all over the world are already taking part. At the same time, they are taking a stand – **for respect, diversity, and democracy.**

The initiative fosters public spirit and participation – it is a space for mutual respect, not for hate. Taking such a close look at the fates of victims of Nazism has an emotional impact, and participants intuitively relate what they learn from history to the situation today.

#### **An Initiative of the Arolsen Archives**

### **4 steps, 5 minutes**  and you're ready to go!

#### **Gefördert durch:**

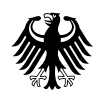

Minister of State<br>for Culture and the Media

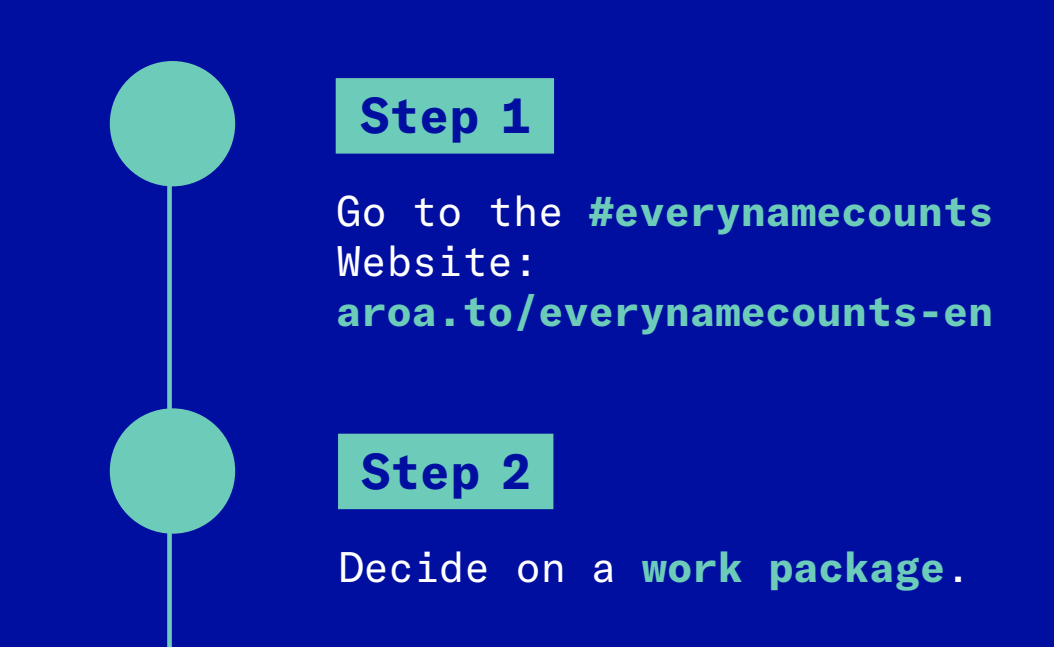

**Step 3**

**Step 4**

Here we go! If you have questions, you can find answers under **»Help«** and **»Info«**.